blocks, welcher zur Kommunikation mit der CPU genutzt wird. Die Adresse des Steuerblocks wird in dem Register CP abgelegt. Es ist nur einfach vorhanden.

Die Initialisierung des EAP geschieht in mehreren Ebenen und wird von der CPU gestartet. Dabei liest der EAP durch Adressen verkoppelte Steuerblöcke ein und findet so die Startadresse der Kanalprogramme. Der EAP besitzt einen eigenen Befehlssatz und benötigt zur Übersetzung einen eigenen Assembler, welcher nicht im 8086-Assembler enthalten ist.

#### Literatur

- /1/ Matasatoshi, S.: 16-Bit-Chip genügt Mikro- und Minicomputeranforderungen. Elektronik 1979, Heft 8, S. 83-87
- /2/ Roth, M.: Mikroprozessoren. Wissenschaftliche Zeitschrift der TH Ilmenau, Ilmenau 1979
- /3/ 8086 User's manual. Intel Corp. 1979 /4/ Dorn, L.: Mathematik-Coprozessor: hundertmal schnel-
- ler als Software. Elektronik 1981, Heft 24, S. 57-61 /5/ Dorn, L.: Ein neuer Mikroprozessortyp: Ein-/Ausgabe-
- prozessor. Elektronik 1980, Heft 3, S. 75-80

#### $\boxtimes$  KONTAKT  $\circledast$

Technische Universität Dresden, Sektion Informationstechnik, Bereich Kommunikations- und Computertechnik, Mommsenstr. 13, Dresden, 8027; Tel. 4 63 22 30

# RAM-Disk für K-1520-Systeme

CSEG

Wolfram Kammer, Wolfgang Spindler VEB Elektronische Bauelemente Teltow

*RAM-Disks sind nützliche Einrichtungen, die wohl besonders von denjenigen sehr geschätzt werden, die an Rechnern mit Kassettenbandspeichern ihre Geduld üben müssen. Aber auch im Vergleich zur Diskette kann die RAM-Disk erstaunliche Geschwindigkeit bieten. Wer schon einmal in längeren Assemblerquellen mit einem Textverarbeitungsprogramm wie TP herumgesucht hat, weiß ein Lied davon zu singen. Hier wird nun* RAM-Disks sind nützliche Einrichtungen, die<br>
wohl besonders von denjenigen sehr ge-<br>
chätzt werden, die an Rechnern mit Kasset-<br>
enbandspeichern ihre Geduld üben müs-<br>
en. Aber auch im Vergleich zur Diskette<br>
ann die RAM-D n be<br>nätzt v<br>band:<br>h. Abe<br>musk sembl<br>gspro<br>musk<br>musk<br>eede

*eine konkrete Schaltung einschließlich Layout vorgestellt, die außer einer RAM-Disk von 256 KByte auch noch einen kompletten Hauptspeicher sowie eine MEMDI-Erzeugung enthält. Bild 1 zeigt die Schaltung. Die eigentliche RAM-Disk wird über IN- und OUT-Befehle bedient und tangiert den Hauptspeicher nicht.*

#### **Funktion der RAM-Disk**

Zum Adressieren von 256 KByte werden 18 Adreßbits benötigt. Die niederwertigsten 8 Bit stellt ein vom Programm mittels OUT-Befehl

*Disk*

*Bild 2 Bedienprogramm für die RAM-*

ladbarer Adreßzähler (2 × 74LS193) bereit. Die nächsthöheren 8 Bit müssen vom Programm in ein Oktallatch (DS8282) geladen werden. Die restlichen 2 Bit stecken in der Peripherieadresse, unter der das Bedienprogramm anschließend die RAM-Disk liest oder beschreibt. Nach jedem Zugriff inkrementiert die Zugriffslogik der RAM-Disk den o. g. Adreßzähler. Damit sind INIR- und OTIR-Befehle für das Umladen der Daten bestens geeignet. Die RAM-Disk belegt insgesamt 8 E/A-Adressen nach folgendem Schema: Grundadresse plus

- 0 = Lesen/Schreiben Bank 1
- 1 = Lesen/Schreiben Bank 2
- 2 = Lesen/Schreiben Bank 3
- 
- 3 = Lesen/Schreiben Bank 4
- $4$  = nicht benutzen
- $5 =$  nicht benutzen
- 6 = mittlere 8 Adreßbit laden

7 = niedrigste 8 Adreßbit in den Zähler laden.

Die Grundadresse kann man in gewissen Grenzen frei wählen, indem man das Wickelfeld D entsprechend verdrahtet.

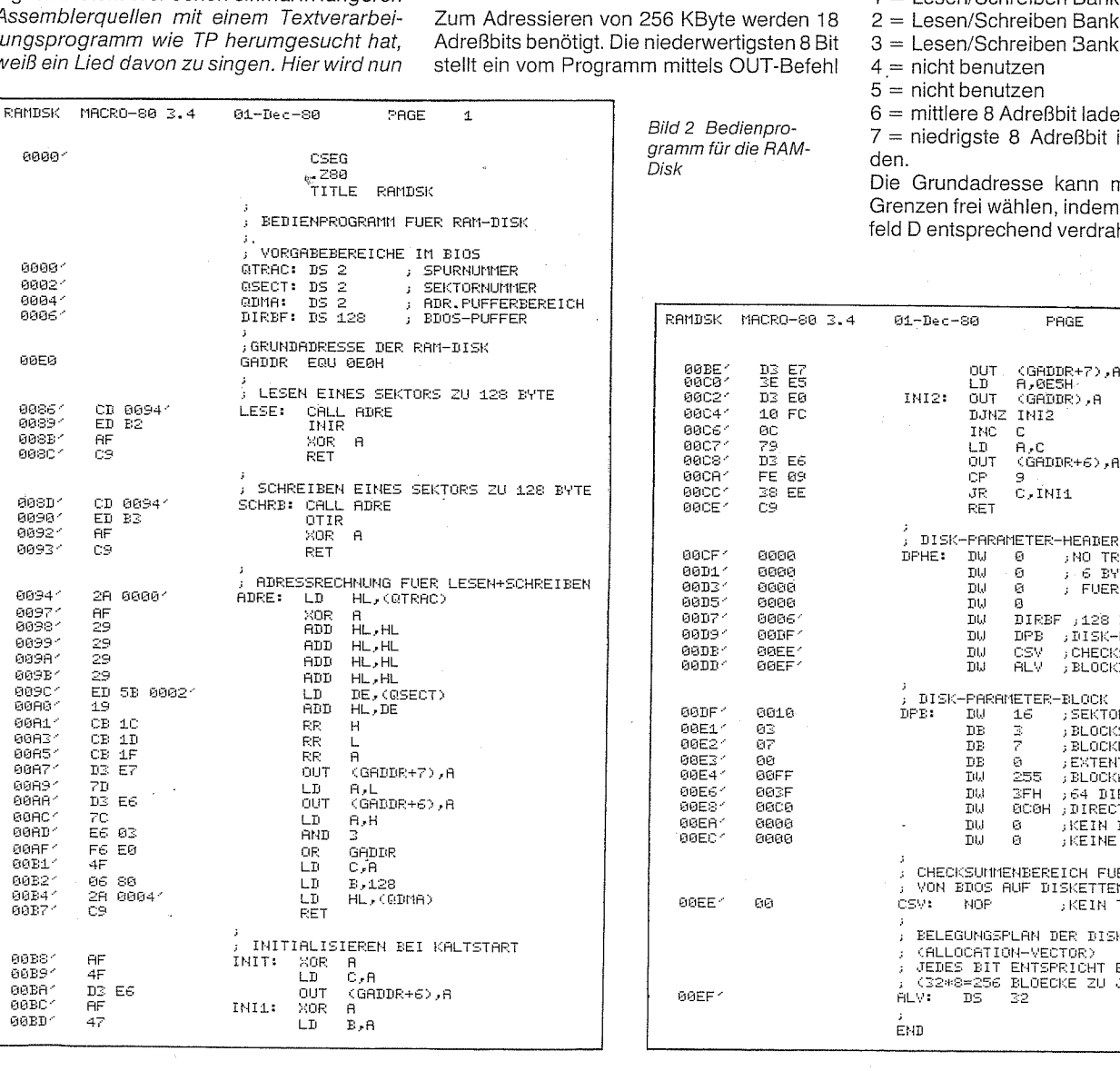

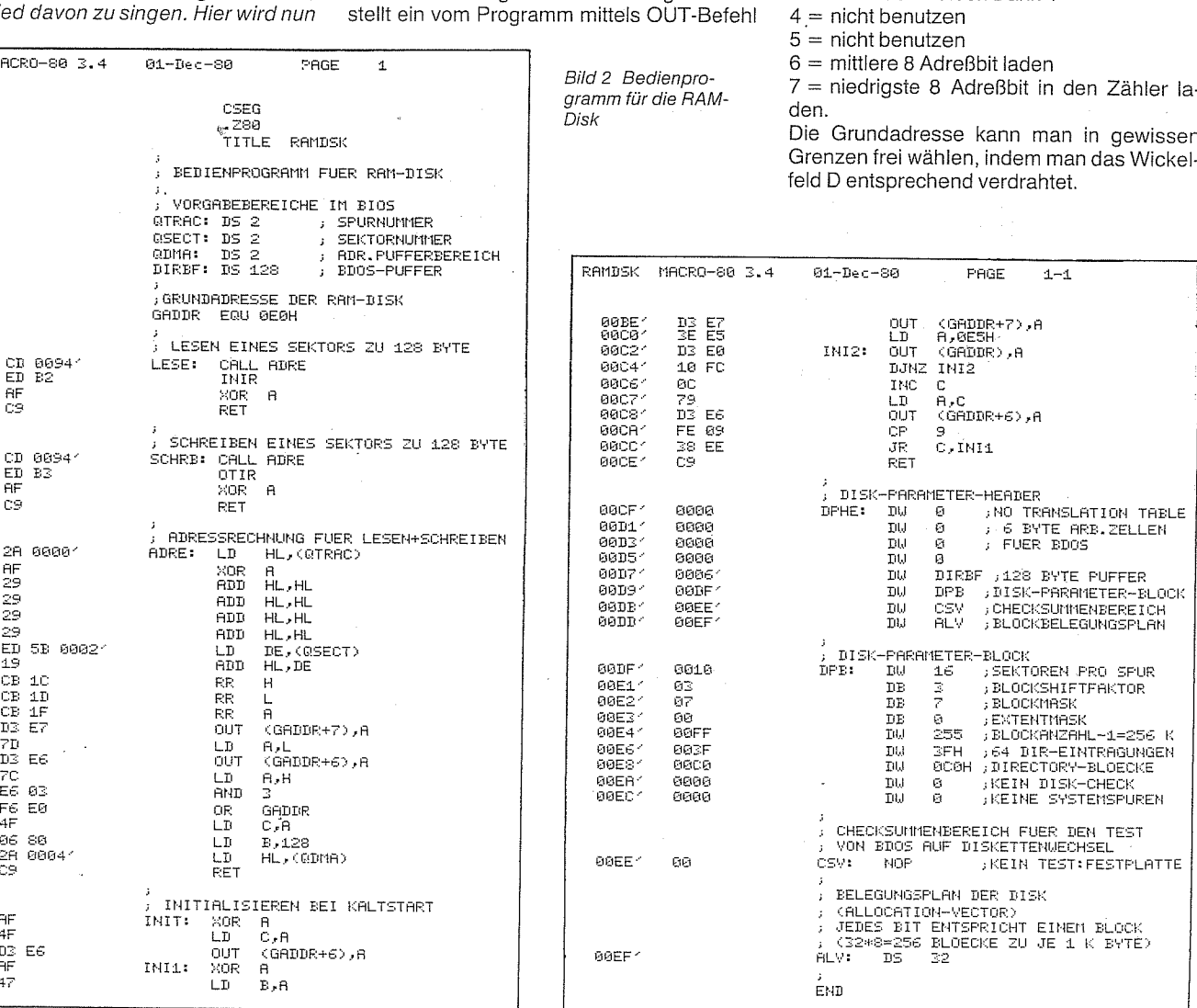

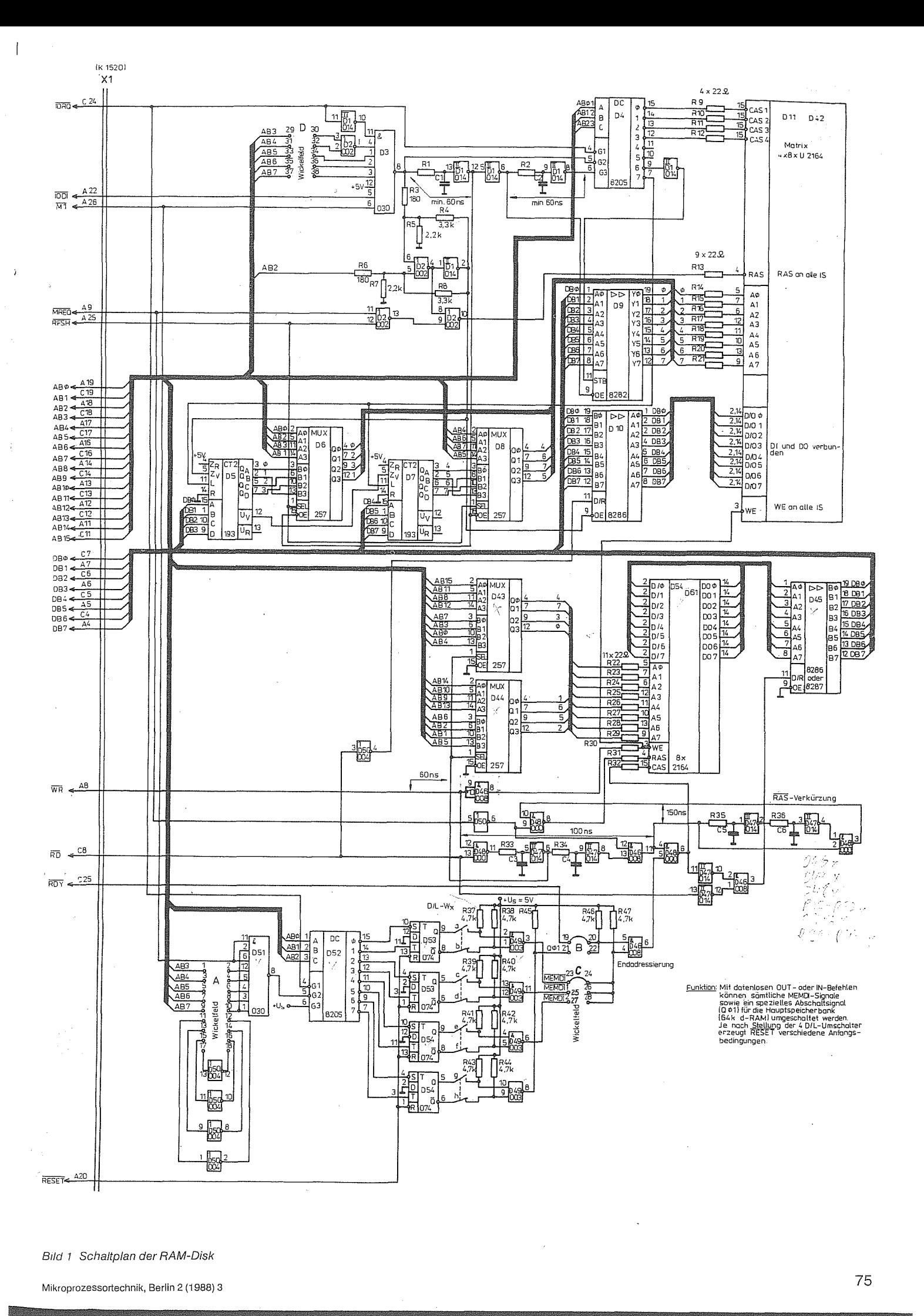

Diplomingenieur Wolfram Kamer (32) studierte von<br>1978: bis 1982: an der Ingenieurschule Dresden. Fachrichtung medizinische Gerätetechnik 1982 ist er im Bereich Bauelementeentwicklung des VEB Elektronische Bauelemente Tellow tatig

Diplomphysiker Wolfgang Spindler (36) studierte von 1973 bis 1978 an der Technischen Universität Dresden, Im Anschluß daran Tatigkeit im VEB Gleichrichterwerk Stahnsdorf in der Meßtechnikentwicklung. Seit 1982 ist er im Bereich Elektronik Mikrorechentechnik des VEB Elektronische Bauelemente Teltow tätig.

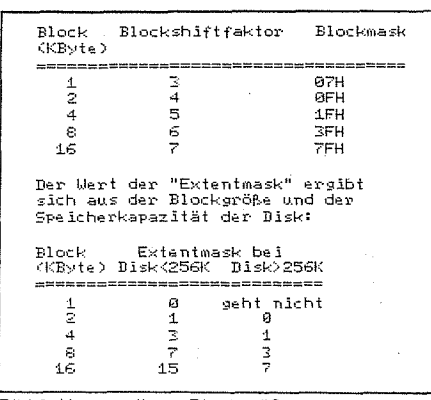

Bild 3 Verwendbare Blockgrößen

#### **Funktion des Hauptspeichers**

Der Hauptspeicher umfaßt volle 64 KByte. Damit außer ihm auch noch andere Baugruppen (Urlader, Bildschirm usw.) im Speichervolumen betrieben werden können, besitzt er eine Einrichtung zum Entadressieren. Dazu besitzt die Baugruppe einen Eingang für das K1520-Bussignal READY. Aktiviert

bei einem Speicherzugriff eine andere Baugruppe diese Leitung, so tritt der Hauptspeicher in dem Bereich, den die andere Baugruppe belegt, in den Hintergrund. indem der Lese- oder Schreibzugriff in einen Refreshzyklus umgewandelt wird. Dafür stehen bei Lesezyklen ca. 100 ns und bei Schreibzyklen

etwas mehr als 1 Systemtakt zur Verfügung. Schaltet man mittels MEMDI-Signalen die anderen Baugruppen ab, so kommt automatisch der Hauptspeicher wieder hervor. Dieses Verfahren erleichtert die Speicherverwaltung ganz erheblich.

Um den Hauptspeicher auch bei 4 MHz Systemtakt ohne die lästigen WAIT-Zyklen betreiben zu können, schaltet die Zugriffslogik das RAS-Signal ca. 150 ns nach Aktivwerden des CAS-Signales ab. Damit wird den Speicherschaltkreisen genügend Zeit zum Rückschreiben der Information in die Matrix verschafft. Das ist besonders wichtig für die sehr kurze Zugriffslücke zwischen M1- und Refreshzugriff beim Befehlsholezyklus des **LIBBO** 

#### **Funktion der MEMDI-Erzeugung**

Dieser Schaltungsteil besteht aus 4 Flipflops. die über 8 OUT-Adressen einzeln gesetzt und gelöscht werden können. Die von den OUT-Befehlen ausgegebenen Daten sind dabei belanglos. Durch Systemreset werden alle vier Flipflops gelöscht. Welche MEMDI-Signale dabei gesetzt/gelöscht werden, kann man durch DIL-Schalter oder Wickelbrücken frei wählen. Leider war auf der Leiterplatte nicht mehr genügend Platz, so daß der Koppelbussteckverbinder entfallen mußte. Deshalb müssen die MEMDI-Signale am Wickelfeld C abgegriffen werden.

## Zum Aufbau

Auf der Leiterplatte sind einige Stützkondensatoren (33 nF Epsilan sowie Elkos 47  $\mu$ F/ 6,3 V) vorgesehen, die im Stromlaufplan nicht extra angegeben wurden. Sie sind mit Cs bezeichnet.

Alle Logikschaltkreise (außer Bustreiber und

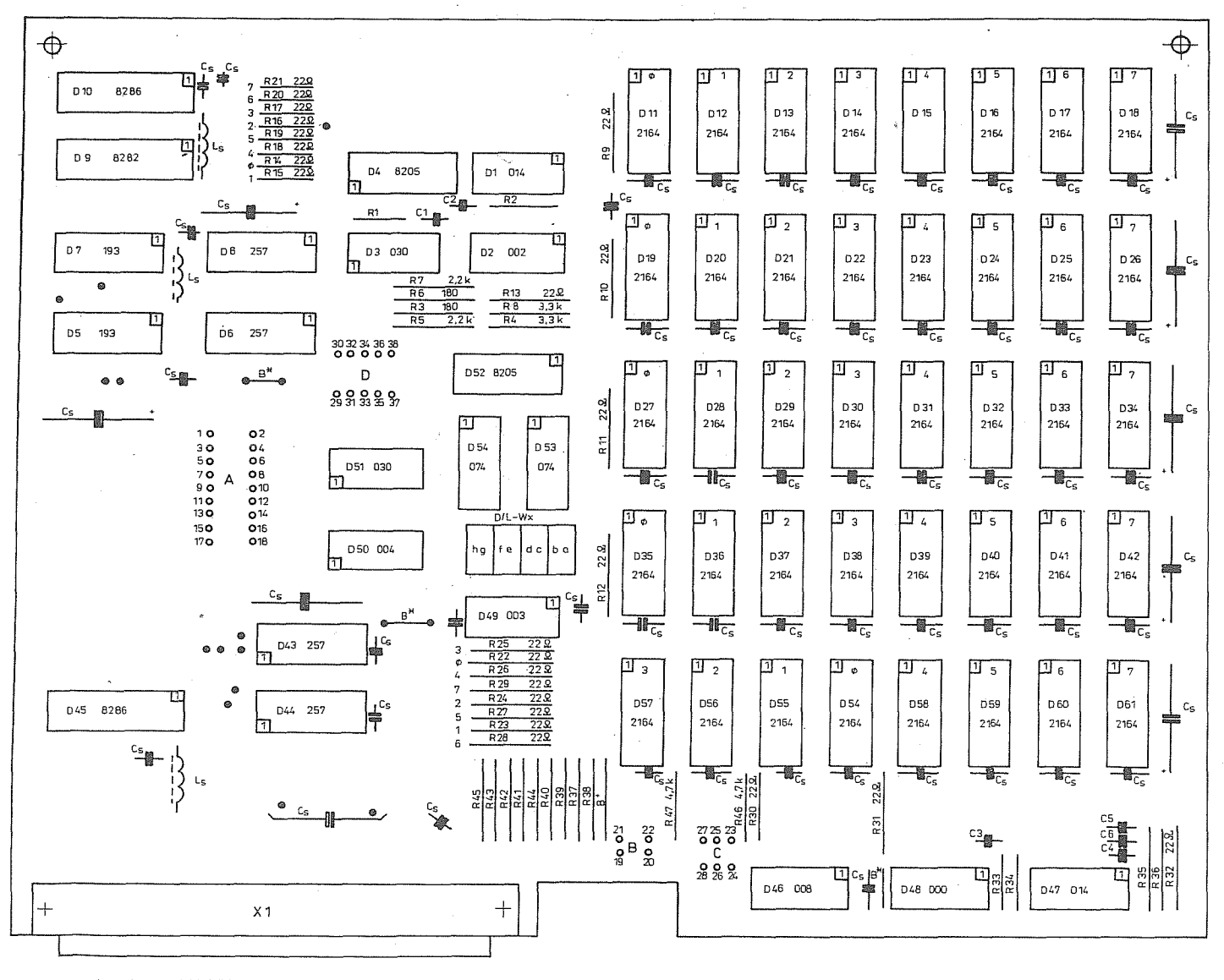

Legende. O Wickelstifte

Bild 4 Bestückungsplan

<sup>@</sup> Durchkontaktierung A\* Brücké

er errundensatoren<br>Cs Abblockkondensatoren<br>L<sub>s</sub> Siebdrossel für Treiberstromversorgung

Dekoder) sind Low-Power-Schottky-, also 74LSxxx-Typen. Im Stromlaufplan wird nur die Typnummer (also 193 entspricht 74LS193) angegeben.

Als Speicherschaltkreise können alle U2164- Typen eingesetzt werden.

Die Verzögerungsglieder in den RAS/CAS-Schaltungen wurden zu 390 pF und 100 ... 180 $\Omega$  gewählt.

### **Einbindung der RAM-Disk in das BIOS**

CP/M und ähnliche Plattenbetriebssysteme bestehen im wesentlichen aus 3 Teilen:

1. dem BIOS (Basis-Ein/Ausgabesystem) 2. dem BDOS (eigentliches Plattenbetriebssystem)

3. dem CCP (Kommandoprogramm).

Zur Einbindung der RAM-Disk muß das in Bild 2 gezeigte Bedienprogramm in das

BIOS eingefügt werden. Bei den meisten Systemen findet man im BIOS zwei oder drei Tabellen, in denen die Adressen der Disk-Parameter-Header (DPH) sowie die Adressen der zugehörigen Lese- und Schreibroutinen stehen. Dort muß man die eingefügten Programmteile eintragen. Wer mehr als 256

*Bild 5 Layout Lötseite der RAM-Disk*

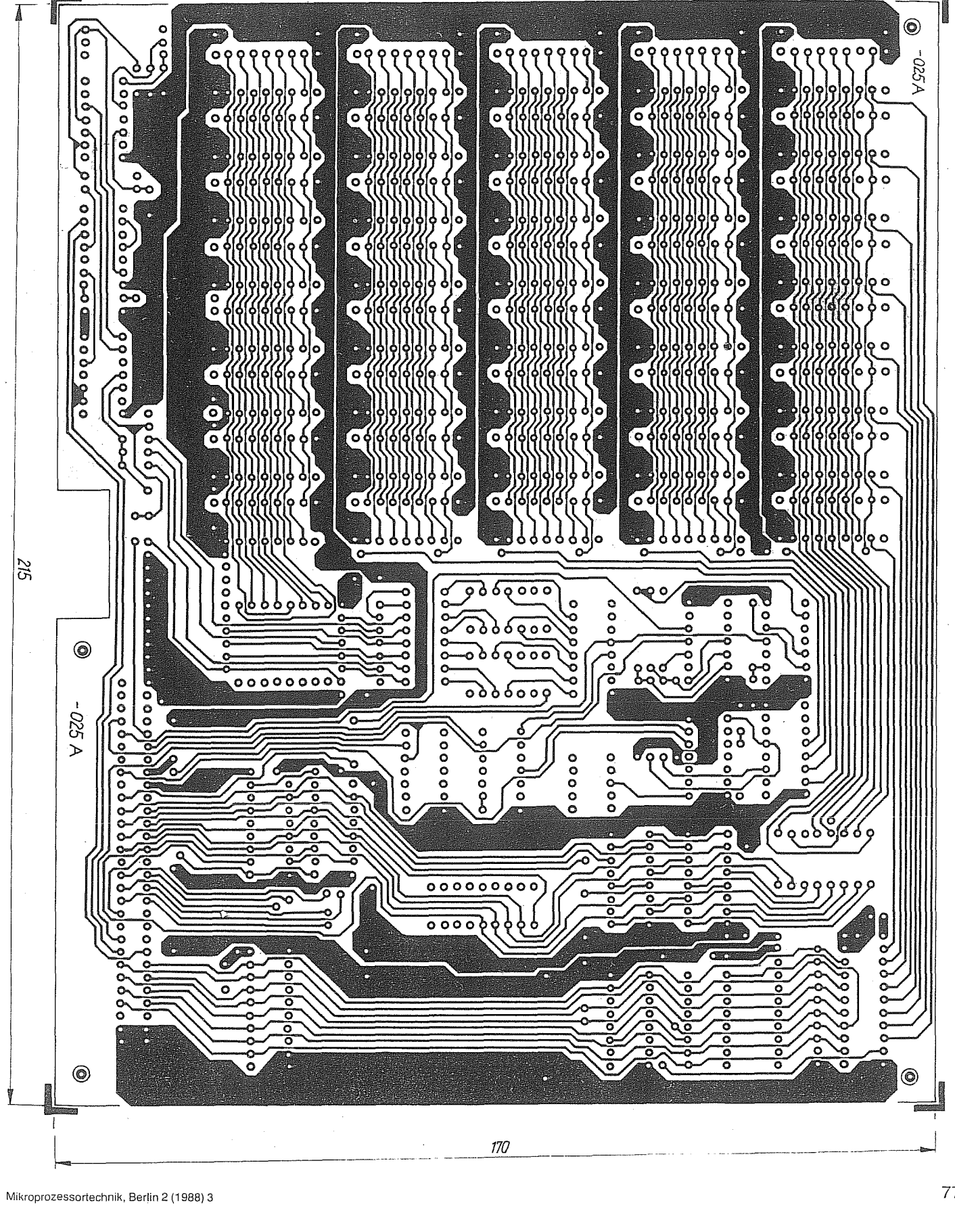

KByte RAM-Disk einbauen will, muß allerdings den Disk-Parameter-Block (DPB) ändern. Da das BDOS jedes Laufwerk in maximal 256 Blöcke aufteilt, ist bei größeren Speichern die Blockgröße entsprechend Bild 3 im DPB zu vereinbaren. Wenn die RAM-Disk richtig ins BIOS eingebaut ist, so ergibt die Überprüfung mit STAT DSK:

*Bild 6 Layout Bestückungsseite der RAM-Disk*

folgende Antwort:

- E: Drive Characteristics 2048: 128 Byte Record Capacity
- 256: Kilobyte Drive Capacity
- 64: 32 Byte Directory Entries
- 0: Checked Directory Entries
- 128: Records/ Extent
- 8: Records/Block
- 16: Sectors/ Track 0: Reserved Tracks

区 KONTAKT <sup>®</sup>

VEB Elektronische Bauelemente Teltow, Abt. EVP, Ernst-Thälmann-Str. 10-15, Teltow, 1530; Tel. 45 –34 59

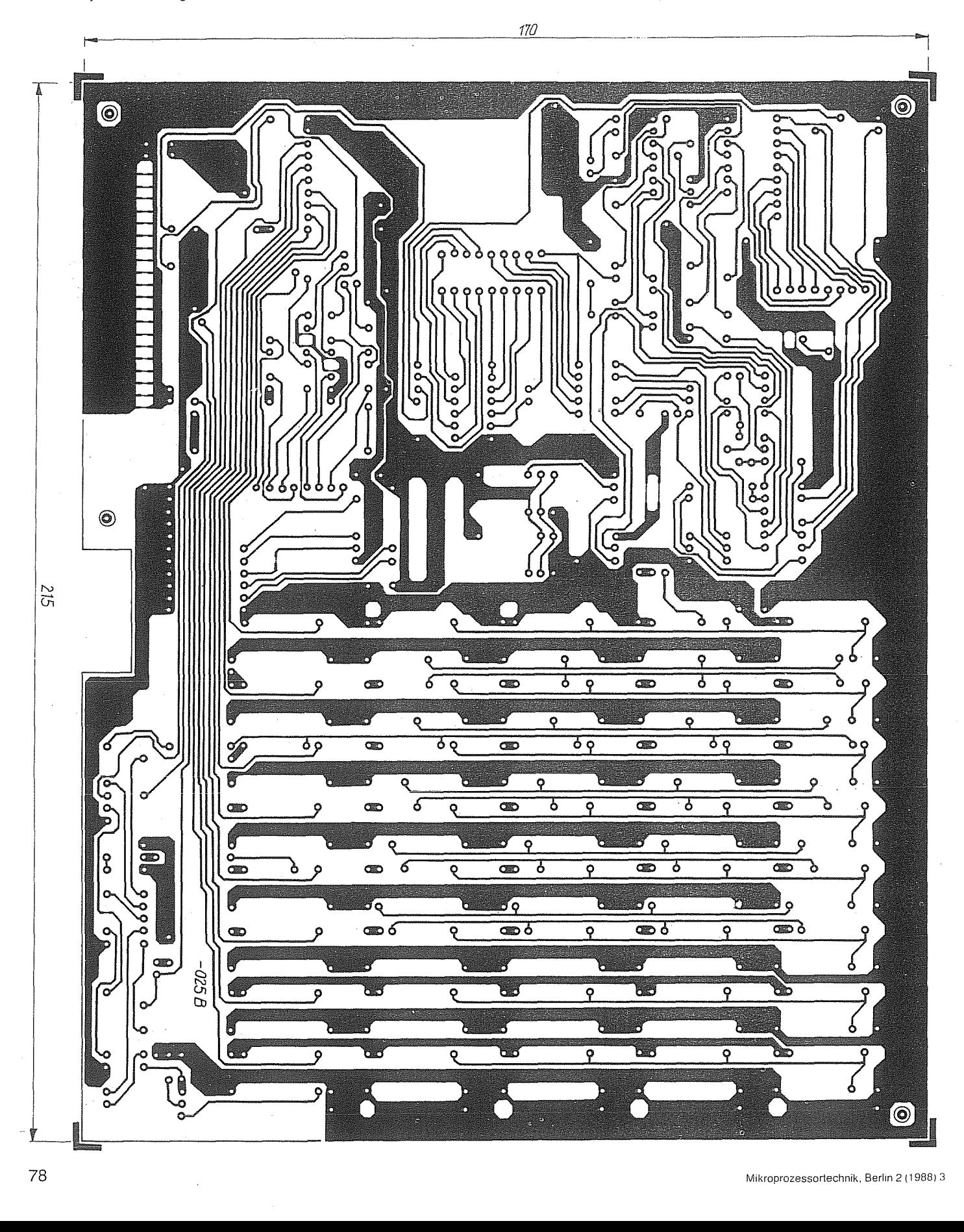